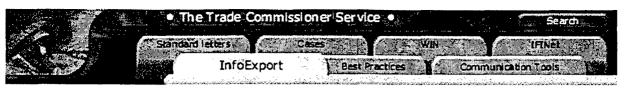

Last updated: December 1st, 1998

What's New
Our Role
Client Management
Client Policies
Services to businesses
Services to Partners
Additional Services
Post Support: People
Post Support: Tools
Discussion
Français

## Post Support Tools - InfoExport: Your Own Post's Web Site

A few easy steps to your own trade-related Web site.

Build yourself a home on the Web and save time answering requests from your business clients while helping them better prepare for your market. Start by contacting the <u>Post Support Unit</u>. Someone will contact you within 24 hours to develop a time-line for the completion of your site.

Get Inspired

Have a look at the sample sites that we have set up to guide you through the development of your own trade-related site. Imagine your post having a site like this one: <a href="http://www.infoexport.gc.ca/ar">http://www.infoexport.gc.ca/ar</a>

O not re-invent the wheel

Introduce Yourself

Look at your current section on InfoExport to identify gaps. Do a search for your country in ExportSource.

Look at what Strategis has to offer about your country.

Send the Post Support Unit the following information through e-mail in the language of your choice (English or French). You can click on the title of the document to view relevant samples:

- introduction to your territory and, if applicable, the responsibilities of the different posts;
- introduction to each post in your territory;
- <u>basic advice</u> to clients specific to your market;
- list of your additional services and cost-sharing arrangements; please refer to <u>guidelines on Additional Services</u>.(sample coming soon)